### **Λύσεις Διαγωνίσματος Προσομοίωσης 2018**

### **ΘΕΜΑ Α**

- **Α1. 1** Σ**, 2** Λ, **3** Σ, **4** Σ, **5** Λ
- **A2. α.** i ← 10

**Όσο** i >= Α **επανάλαβε**

**εμφάνισε** i

 $i \leftarrow i - 2$ 

**Τέλος\_επανάληψης**

 $β. i ← 10$ 

**Αν** Α <= 10 **τότε Αρχή\_επανάληψης εμφάνισε** i  $i \leftarrow i - 2$ **μέχρις\_ότου** i < Α

**Τέλος\_αν**

- **Α3. α.** Σχ. βιβλίο, σελ. 166: «Η επιλογή του καλύτερου αλγορίθμου εξαρτάται κυρίως από το πλήθος των στοιχείων του πίνακα και την αρχική τους διάταξη, αν δηλαδή ο πίνακας είναι τελείως αταξινόμητος ή μερικώς ταξινομημένος».
	- **β.** Σχ. βιβλίο, σελ. 173: «**1.** Κάθε υποπρόγραμμα έχει μόνο μία είσοδο και μία έξοδο, **2.** Κάθε υποπρόγραμμα πρέπει να είναι ανεξάρτητο από τα άλλα, **3.** Κάθε υποπρόγραμμα πρέπει να μην είναι πολύ μεγάλο».
- **A4.** Οι τιμές που θα εμφανιστούν φαίνονται παρακάτω:

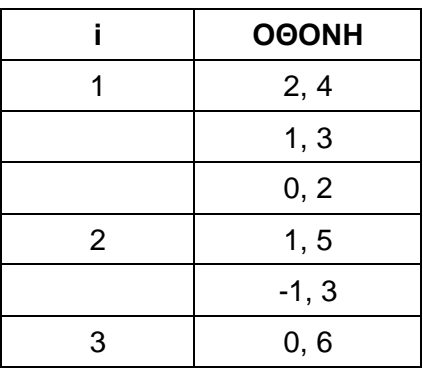

# **ΘΕΜΑ Β**

- **Β1.** (1) : 1
	- $(2) : K$
	- $(3) : 5$
	- $(4)$ : K + 1
	- $(5) : 1$
- **Β2. α. ΠΡΟΓΡΑΜΜΑ** Θέμα\_Β2 **ΜΕΤΑΒΛΗΤΕΣ ΑΚΕΡΑΙΕΣ:** α, β, L, M **ΑΡΧΗ**

```
ΔΙΑΒΑΣΕ α, β
     ΚΑΛΕΣΕ Διαδ1(α, β, Μ)
     L  (α * β) DIV M
     ΓΡΑΨΕ M, L
ΤΕΛΟΣ_ΠΡΟΓΡΑΜΜΑΤΟΣ
ΔΙΑΔΙΚΑΣΙΑ Διαδ1(x, y, z)
ΜΕΤΑΒΛΗΤΕΣ
     ΑΚΕΡΑΙΕΣ: x, y, z, x1, y1, t
ΑΡΧΗ
     !Εκχώρηση των x, y, σε άλλες μεταβλητές
     !ώστε να μη μεταβληθεί η τιμή τους
     x1 \leftarrow xy1 \leftarrow yΟΣΟ y1 <> 0 ΕΠΑΝΑΛΑΒΕ
           t \leftarrow y1y1 \leftarrow x1 MOD t
           x1 \leftarrow tΤΕΛΟΣ_ΕΠΑΝΑΛΗΨΗΣ
     z \leftarrow x1ΤΕΛΟΣ_ΣΥΝΑΡΤΗΣΗΣ
```
**β.** Οι τιμές που θα εμφανιστούν κατά περίπτωση, φαίνονται παρακάτω:

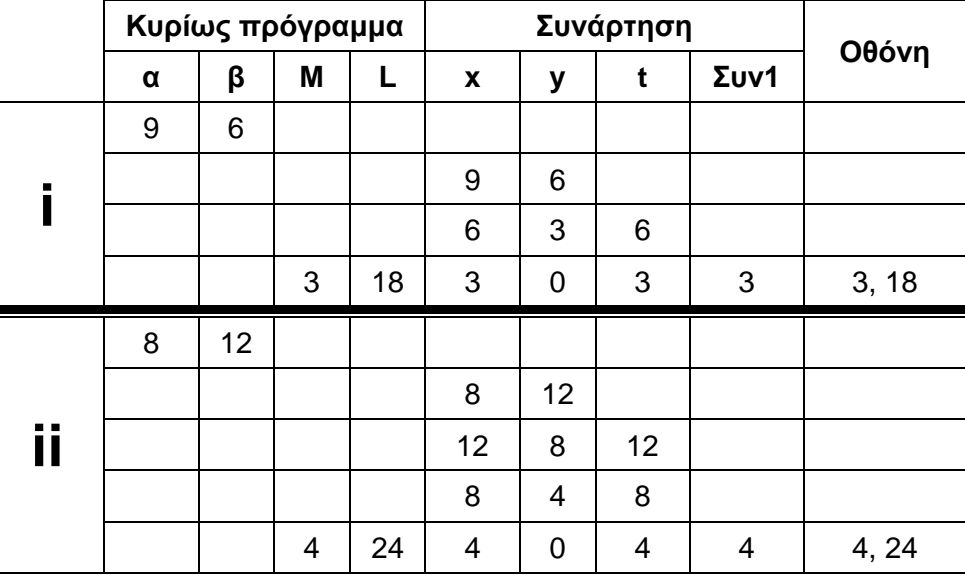

### **ΘΕΜΑ Γ**

**ΠΡΟΓΡΑΜΜΑ** Θέμα\_Γ

# **ΜΕΤΑΒΛΗΤΕΣ**

**ΑΚΕΡΑΙΕΣ:** i, Ξ[60, 2], Θ, ΚΩΔ, ΕΛΕΥΘΕΡΑ, ΟΡΟΦΟΣ, ΕΛ[5], MAX, POS **ΑΡΧΗ**

**ΓΙΑ** i **ΑΠΟ** 1 **ΜΕΧΡΙ** 60 **ΑΡΧΗ\_ΕΠΑΝΑΛΗΨΗΣ ΔΙΑΒΑΣΕ** Ξ[i, 1] **ΜΕΧΡΙΣ\_ΟΤΟΥ** Ξ[i, 1] >= 100 **ΚΑΙ** Ξ[i, 1] <= 599

```
\Xi[i, 2] \leftarrow 0
     ΤΕΛΟΣ_ΕΠΑΝΑΛΗΨΗΣ
     ΔΙΑΒΑΣΕ ΚΩΔ
     ΟΣΟ ΚΩΔ <> 0 ΕΠΑΝΑΛΑΒΕ
          ΑΝ ΚΩΔ = 1 ΤΟΤΕ
               ΔΙΑΒΑΣΕ ΑΡ
               Θ \leftarrow ΕΥΡΕΣΗ(Ξ, AP)
               ΑΝ Θ <> 0 ΚΑΙ Ξ[Θ, 2] = 0 ΤΟΤΕ
                    \Xi[Θ, 2] \leftarrow 1
               ΑΛΛΙΩΣ
                    ΓΡΑΨΕ 'ΛΑΘΟΣ ΔΕΔΟΜΕΝΑ'
               ΤΕΛΟΣ_ΑΝ
          ΑΛΛΙΩΣ
               ΔΙΑΒΑΣΕ ΑΡ
               Θ \leftarrow ΕΥΡΕΣΗ(Ξ, AP)
               ΑΝ Θ <> 0 ΚΑΙ Ξ[Θ, 2] = 1 ΤΟΤΕ
                    \Xi[Θ, 2] \leftarrow 0
               ΑΛΛΙΩΣ
                    ΓΡΑΨΕ 'ΛΑΘΟΣ ΔΕΔΟΜΕΝΑ'
               ΤΕΛΟΣ_ΑΝ
          ΤΕΛΟΣ_ΑΝ
          ΔΙΑΒΑΣΕ ΚΩΔ
     ΤΕΛΟΣ_ΕΠΑΝΑΛΗΨΗΣ
     ΓΙΑ i ΑΠΟ 1 ΜΕΧΡΙ 5
          ΕΛ[i]  0 !Πλήθος ελεύθερων δωματίων ανά όροφο
     ΤΕΛΟΣ_ΕΠΑΝΑΛΗΨΗΣ
     ΕΛΕΥΘΕΡΑ ← 0
     ΓΙΑ i ΑΠΟ 1 ΜΕΧΡΙ 60
          ΑΝ Ξ[i, 2] = 0 ΤΟΤΕ
               ΕΛΕΥΘΕΡΑ  ΕΛΕΥΘΕΡΑ + 1
               ΓΡΑΨΕ Ξ[i, 1]
               ΟΡΟΦΟΣ  Ξ[i, 1] DIV 100
               ΕΛ[ΟΡΟΦΟΣ]  ΕΛ[ΟΡΟΦΟΣ] + 1
          ΤΕΛΟΣ_ΑΝ
     ΤΕΛΟΣ_ΕΠΑΝΑΛΗΨΗΣ
     ΓΡΑΨΕ 'Πλήθος ελεύθερων δωματίων: ', ΕΛΕΥΘΕΡΑ
     MAX \leftarrow -1ΓΙΑ i ΑΠΟ 1 ΜΕΧΡΙ 5
          ΑΝ ΕΛ[i] > MAX ΤΟΤΕ
               MAX \leftarrow \mathsf{E}\Lambda[i]POS \leftarrow iΤΕΛΟΣ_ΑΝ
     ΤΕΛΟΣ_ΕΠΑΝΑΛΗΨΗΣ
     ΓΡΑΨΕ 'Όροφος με τα περισσότερα ελεύθερα δωμάτια: ', POS
ΤΕΛΟΣ_ΠΡΟΓΡΑΜΜΑΤΟΣ
```

```
ΣΥΝΑΡΤΗΣΗ ΕΥΡΕΣΗ(Ξ, ΑΡ): ΑΚΕΡΑΙΑ
ΜΕΤΑΒΛΗΤΕΣ
     ΑΚΕΡΑΙΕΣ: Ξ[60, 2], ΑΡ, i, θέση
     ΛΟΓΙΚΕΣ: done
ΑΡΧΗ
     i \leftarrow 1θέση \leftarrow 0
     done  ΨΕΥΔΗΣ
     ΟΣΟ i <= 60 ΚΑΙ done = ΨΕΥΔΗΣ ΕΠΑΝΑΛΑΒΕ
          ΑΝ Ξ[i, 1] = ΑΡ ΤΟΤΕ
               θέση \leftarrow i
               done  ΑΛΗΘΗΣ
          ΑΛΛΙΩΣ
               i \leftarrow i + 1ΤΕΛΟΣ_ΑΝ
     ΤΕΛΟΣ_ΕΠΑΝΑΛΗΨΗΣ
     ΕΥΡΕΣΗ  θέση
ΤΕΛΟΣ_ΣΥΝΑΡΤΗΣΗΣ
ΘΕΜΑ Δ
ΠΡΟΓΡΑΜΜΑ Θέμα_Δ
ΜΕΤΑΒΛΗΤΕΣ
     ΑΚΕΡΑΙΕΣ: i, j, ΠΛ, Σ, Θ, MAX_ΚΕΝΕΣ, ΚΕΝΕΣ[14], MAX_ΚΑΤ, ΠΛ_ΚΑΤ
     ΧΑΡΑΚΤΗΡΕΣ: ΘΕΣΕΙΣ[14, 10]
ΑΡΧΗ
     ΓΙΑ i ΑΠΟ 1 ΜΕΧΡΙ 14
          ΓΙΑ j ΑΠΟ 1 ΜΕΧΡΙ 10
               \ThetaΕΣΕΙΣ[i, i] \leftarrow 'Ε'
          ΤΕΛΟΣ_ΕΠΑΝΑΛΗΨΗΣ
     ΤΕΛΟΣ_ΕΠΑΝΑΛΗΨΗΣ
     ΠΛ  0 !Πλήθος εισιτηρίων που διατέθηκαν
     ΑΡΧΗ_ΕΠΑΝΑΛΗΨΗΣ
          ΔΙΑΒΑΣΕ Σ !Σειρά
          ΑΝ Σ <> -1 ΤΟΤΕ
               ΔΙΑΒΑΣΕ Θ !Θέση
               ΑΝ ΘΕΣΕΙΣ[Σ, Θ] = 'Ε' ΤΟΤΕ
                    ΠΛ <math>\leftarrow</math> ΠΛ + 1\ThetaΕΣΕΙΣ[Σ, Θ] \leftarrow 'Κ'
               ΑΛΛΙΩΣ
                    ΓΡΑΨΕ 'Η ΘΕΣΗ ΔΕΝ ΕΙΝΑΙ ΕΛΕΥΘΕΡΗ'
               ΤΕΛΟΣ_ΑΝ
          ΤΕΛΟΣ_ΑΝ
     ΜΕΧΡΙΣ_ΟΤΟΥ Σ = -1 Ή ΠΛ = 140
     ΓΡΑΨΕ 'Πλήθος εισιτηρίων που διατέθηκαν: ', ΠΛ
     MAX KENEΣ \leftarrow -1
     ΓΙΑ i ΑΠΟ 1 ΜΕΧΡΙ 14
```
ΚΕΝΕΣ[i] 0 **!Πλήθος κενών θέσεων ανά σειρά ΓΙΑ** j **ΑΠΟ** 1 **ΜΕΧΡΙ** 10 **ΑΝ** ΘΕΣΕΙΣ[i, j] = 'Ε' **ΤΟΤΕ** ΚΕΝΕΣ[i]  $\leftarrow$  ΚΕΝΕΣ[i] + 1 **ΤΕΛΟΣ\_ΑΝ ΤΕΛΟΣ\_ΕΠΑΝΑΛΗΨΗΣ ΓΡΑΨΕ** 'Στη σειρά ', i, ' υπάρχουν ', ΚΕΝΕΣ[i], ' κενές θέσεις' **ΑΝ** ΚΕΝΕΣ[i] > MAX\_ΚΕΝΕΣ **ΤΟΤΕ**  $MAX$ \_ΚΕΝΕΣ  $\leftarrow$  ΚΕΝΕΣ[i] **ΤΕΛΟΣ\_ΑΝ ΤΕΛΟΣ\_ΕΠΑΝΑΛΗΨΗΣ ΓΡΑΨΕ** 'Οι περισσότερες ελεύθερες θέσεις υπάρχουν στις σειρές:' **ΓΙΑ** i **ΑΠΟ** 1 **ΜΕΧΡΙ** 14 **ΑΝ** ΚΕΝΕΣ[i] = MAX\_ΚΕΝΕΣ **ΤΟΤΕ ΓΡΑΨΕ** i **ΤΕΛΟΣ\_ΑΝ ΤΕΛΟΣ\_ΕΠΑΝΑΛΗΨΗΣ ΑΝ** ΠΛ = 140 **ΤΟΤΕ ΓΡΑΨΕ** 'ΓΕΜΙΣΕ Η ΑΙΘΟΥΣΑ' **ΑΛΛΙΩΣ**  $MAX$  KAT  $\leftarrow$  -1 **ΓΙΑ** i **ΑΠΟ** 1 **ΜΕΧΡΙ** 14 ΠΛ\_ΚΑΤ 0 **!Πλήθος διαδοχικών κατειλημμένων θέσεων ΓΙΑ** j **ΑΠΟ** 1 **ΜΕΧΡΙ** 10 **ΑΝ** ΘΕΣΕΙΣ[i, j] = 'Κ' **ΤΟΤΕ**  $\Pi$ Λ ΚΑΤ  $\leftarrow$   $\Pi$ Λ ΚΑΤ + 1 **ΑΝ** ΠΛ\_ΚΑΤ > MAX\_ΚΑΤ **ΤΟΤΕ**  $MAX$ <sub>-</sub>ΚΑΤ  $\leftarrow$  ΠΛ ΚΑΤ **ΤΕΛΟΣ\_ΑΝ ΑΛΛΙΩΣ**  $\Pi$ Λ ΚΑΤ  $\leftarrow$  0 **ΤΕΛΟΣ\_ΑΝ ΤΕΛΟΣ\_ΕΠΑΝΑΛΗΨΗΣ ΤΕΛΟΣ\_ΕΠΑΝΑΛΗΨΗΣ ΓΡΑΨΕ** 'MAX πλήθος διαδοχικών κατειλημμένων θέσεων: ', MAX\_ΚΑΤ **ΤΕΛΟΣ\_ΑΝ ΤΕΛΟΣ\_ΠΡΟΓΡΑΜΜΑΤΟΣ**